# **Les différentes étapes du permis de conduire**

#### **EFFECTUER UNE DEMANDE DE PERMIS DE CONDUIRE EN LIGNE SUR LE SITE ANTS**

• Choisir la catégorie souhaitée : A2, A1 [\(cliquez ici pour savoir comment effectuer cette démarche\)](https://permisdeconduire.ants.gouv.fr/demarches-en-ligne/inscription-examen-permis)

**=> APRES VALIDATION DU DOSSIER PAR L'ANTS, OBTENTION DU NUMERO NEPH A 12 CHIFFRES (obligatoire pour passer l'épreuve du code ETM ainsi** 

**que les examens moto)**

**ATTENTION : vous devez impérativement attendre la validation de cette demande avant de vous inscrire à l'examen du code moto (ETM)**

### **OBTENIR L'ETM : CODE DE LA ROUTE MOTO** (pas obligatoire pour commencer la formation)

• Réviser son code en ligne grâce à notre solution d'entraînement

- Attendre que sa demande d'inscription sur l'ANTS soit validée
- S'inscrire à l'examen du code auprès des organismes agréés (LaPoste, SGS, etc.)

**=> OBTENTION DU CODE DE LA ROUTE (Valable pendant 5 ans et/ou pour 5 passages à l'examen du permis moto, après 5 échecs il faudra repasser l'ETM)**

## **EFFECTUER SA FORMATION POUR LA CATÉGORIE CHOISIE** (peut être effectuée avant le code)

- 8h minimum de cours de plateau
- 
- Evaluation réussie (examen blanc) pour le plateau et la circulation

**=> INSCRIPTION SUR LA LISTE D'ATTENTE POUR L'EXAMEN DU PLATEAU (les délais peuvent être > 1 mois en fonction de la période) puis après réussite du plateau et évaluation INSCRIPTION SUR LA LISTE D'ATTENTE POUR L'EXAMEN DE CIRCULATION**

### **EXAMEN DU PERMIS DE CONDUIRE (EXAMEN PLATEAU ET CIRCULATION)**

- Examen hors-circulation (plateau) : un seul parcours, 2 essais (le résultat est connu à la fin de l'épreuve)
- Examen de circulation : 40min en circulation, la note doit être > 21/27 (épreuve difficile en raison de sa longueur et de la note demandée)

**=> REUSSITE DES EXAMENS** [\(résultat de la circulation en ligne après 2 jours ouvrables sur](https://www.securite-routiere.gouv.fr/resultats-du-permis-de-conduire#/step-connexion) *https://www.securite-routiere.gouv.fr/resultats-dupermis-de-conduire#/step-connexion*, permis provisoire de 4 mois) ATTENTION : il faudra faire votre demande de fabrication de permis sur le site ANTS pour obtenir un titre définitif

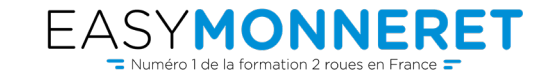